# Pilhas e Filas Encadeadas

#### Algoritmos e Estruturas de Dados I

## Pilha

#### Lista linear: pilha

- Represente graficamente o funcionamento da pilha, representando a pilha vazia, a entrada e a saída de elementos
	- Quais e quantos ponteiros são necessários?

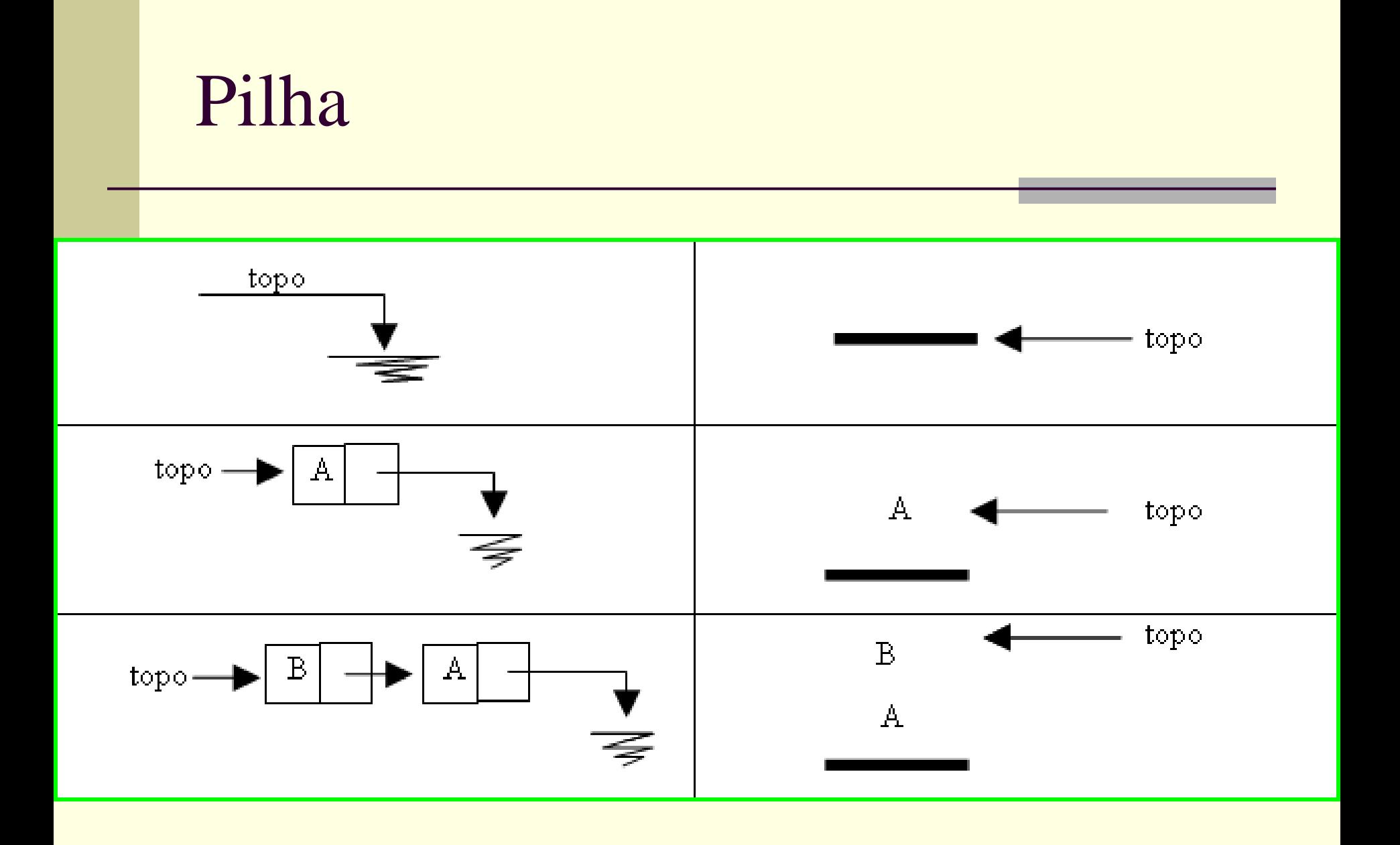

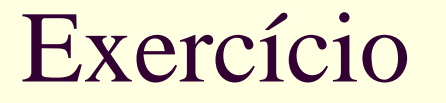

 Implementar as rotinas da *pilha* utilizando a lista encadeada e dinâmica

■ Create, Push, Pop, IsEmpty

# Operações – alocação encadeada dinâmica

```
typedef struct elem{
    tipo info info;
    struct elem *lig;
}tipo_elem;
```
**typedef struct**{ tipo\_elem \*topo; }pilha;

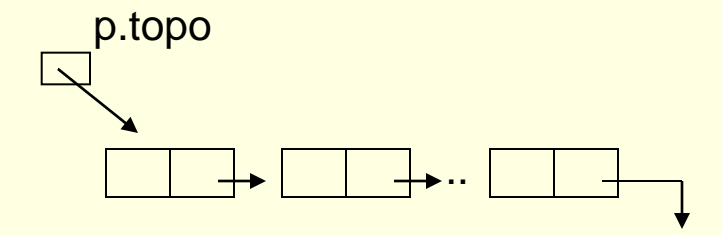

pilha p;

Obs: p.topo dá o endereço do elemento no topo

1. create (P) - cria uma pilha P vazia void create (pilha \*p){  $p \rightarrow topo$  = NULL; }

}

2. insere x no topo de P (empilha): push (x, P) boolean push (pilha \*p, tipo\_info x){

tipo\_elem \*q = malloc(**sizeof**(tipo\_elem));

if  $(*q == NULL)$ /\*não possui memória disponível\*/ **return** FALSE;  $q \rightarrow \text{info} = x;$  $q->$ lig =  $p->$ topo  $p \rightarrow topo = q;$ **return** TRUE; p.topo .. x

q

6/36

```
3. testa se P está vazia 
boolean isEmpty (pilha *p){
    return (p->topo == NULL);
}
```
4. acessa o elemento do topo da pilha (sem remover) testar antes da chamada se a pilha não está vazia!!!

```
tipo_elem *topo (pilha *p){
    return p->topo;
}
```
#### 5. Remove e retorna o elemento (todo o registro) eliminado

```
boolean(pilha *p, tipo_elem *x){
   if (!IsEmpty(p)){
   *_{X} = p->topo;
   p->topo = p->topo->lig;
   return TRUE;}
   else return FALSE;
} p.topo
```
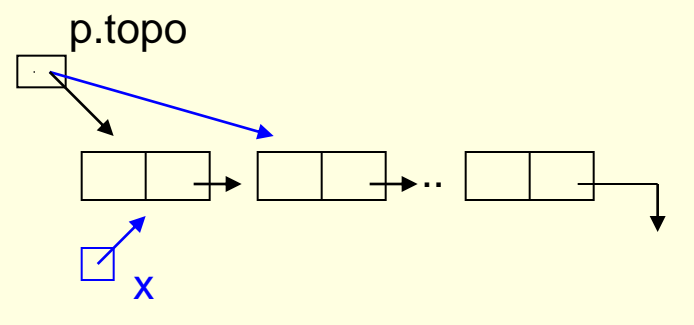

### Exercícios

**Implementar as operações dos TADs:** 

- pilha estática
- pilha dinâmica

# Reflita:

- Há vantagens de se implementar as Pilhas de forma dinâmica? Quais?
- Há desvantagens? Quais?
- **Há vantagens em implementá-las** estaticamente no array?
- **Há desvantagens? Quais?**

## Fila

#### Lista linear: fila

- Represente graficamente o funcionamento da fila, representando a fila vazia, a entrada e a saída de elementos
	- Quais e quantos ponteiros são necessários?

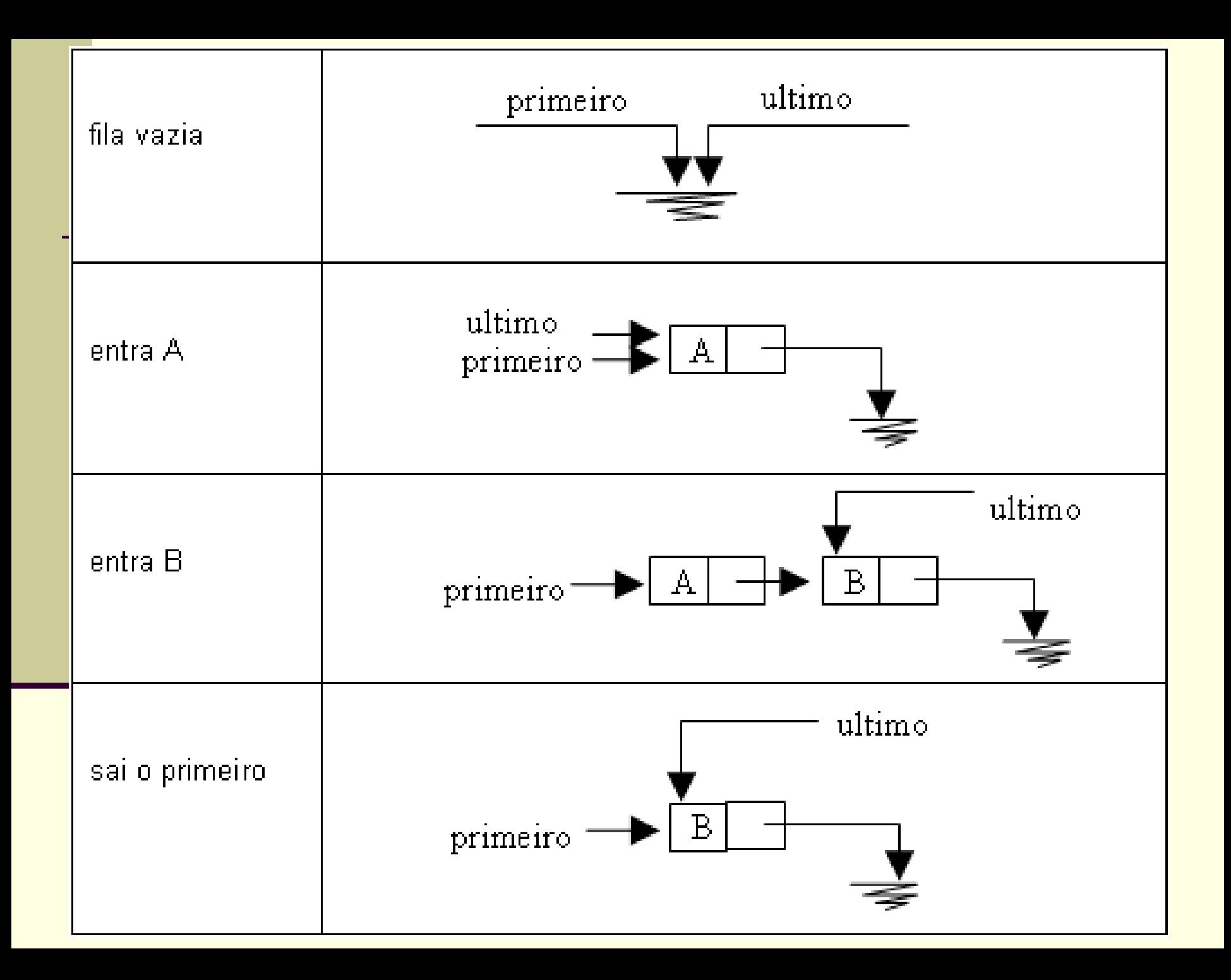

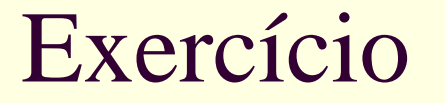

 Implementar as rotinas da *fila* utilizando a lista encadeada e dinâmica

■ Cria, Entra, Sai, IsEmpty, IsFull

# Implementações de Filas: Dinâmica

#define tipo\_info int

```
typedef struct elem{
    tipo_info info;
    struct elem *lig;
}tipo_elem;
```
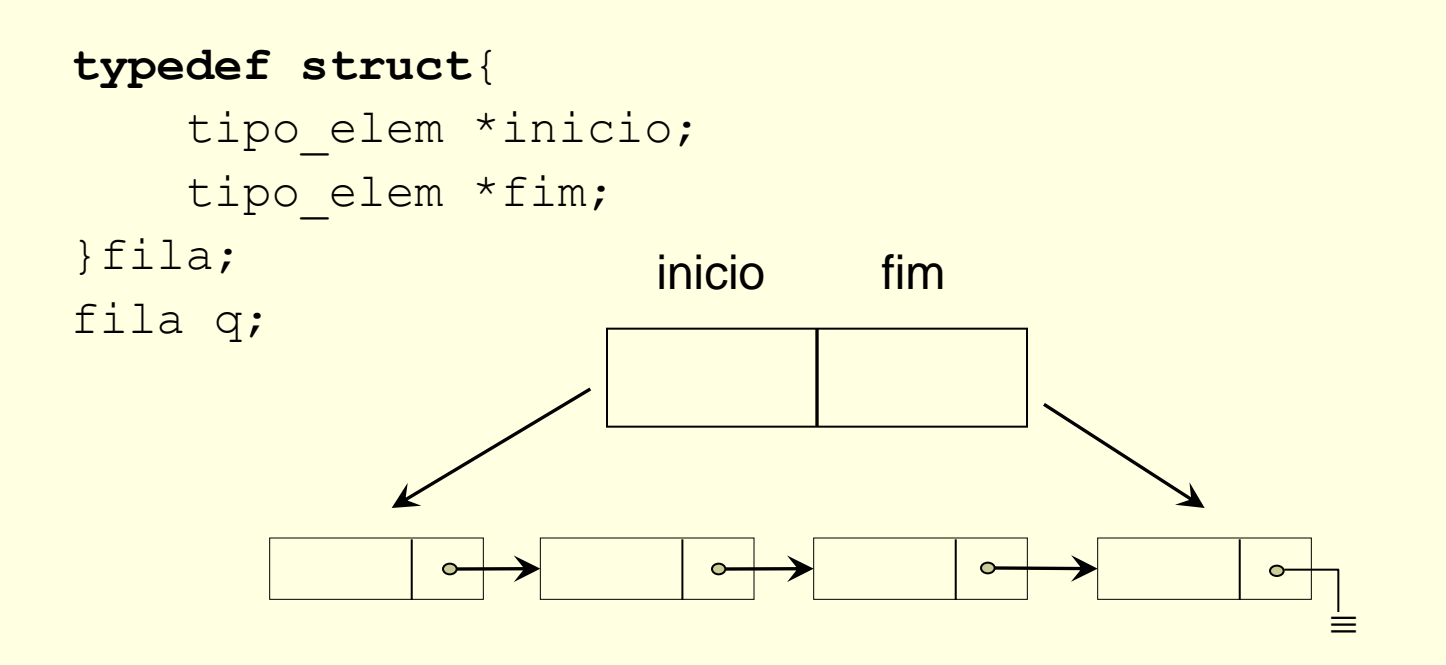

```
void create(fila *q){
     /*Cria uma fila vazia. Deve ser usado antes de qualquer 
   outra operação*/
     q \rightarrowinicio = NULL;
     q \rightarrow f \text{im} = \text{NULL};
}
```

```
boolean IsEmpty (fila *q){
    /*Retorna true se fila não contém elementos, false caso 
   contrário*/
    return (q->inicio == NULL);
}
void Empty (fila *q){
    /*Reinicializa uma fila existente q como uma fila vazia 
   removendo todos os seus elementos.*/
    tipo elem *ndel, *nextno;
    if(!IsEmpty(q)){
        nextno = q->inicio;while (nextno != NULL) {
            ndel = nextno;
            nextno = nextno->lig;free(ndel);
        }
    } 
    create(q);
}
```

```
boolean Entra(fila *q, tipo_info info){
```
/\*Adiciona um item no fim da fila q. Retorna true se operação realizada com sucesso, false caso contrário\*/ tipo\_elem \*p;

```
p = malloc(sizeof(tipo_elem));
if (p == NULL)return FALSE;
p->info = info;p->lig = NULL;
if (IsEmpty(q))
     q->inicio = p;
else
     q \rightarrow \text{fim} \rightarrow \text{liq} = p;q \rightarrow \text{fim} = p;
return TRUE;
                             inicio
                                                              \equivfim
```
 $\mathbf{\dot{p}}$ 

 $\equiv$ 

}

```
boolean Sai(fila *q, tipo_info *info){
    /*Remove um item do início da fila q. Retorna true se 
   operação realizada com sucesso, false caso contrário*/
    tipo elem *p;
```

```
if (IsEmpty(q))
    return FALSE;
```

```
p = q \rightarrowinicio;
*info = p->info;q->inicio = p->lig;
```

```
if (q->inicio == NULL)q \rightarrow f \text{im} = NULL;
```
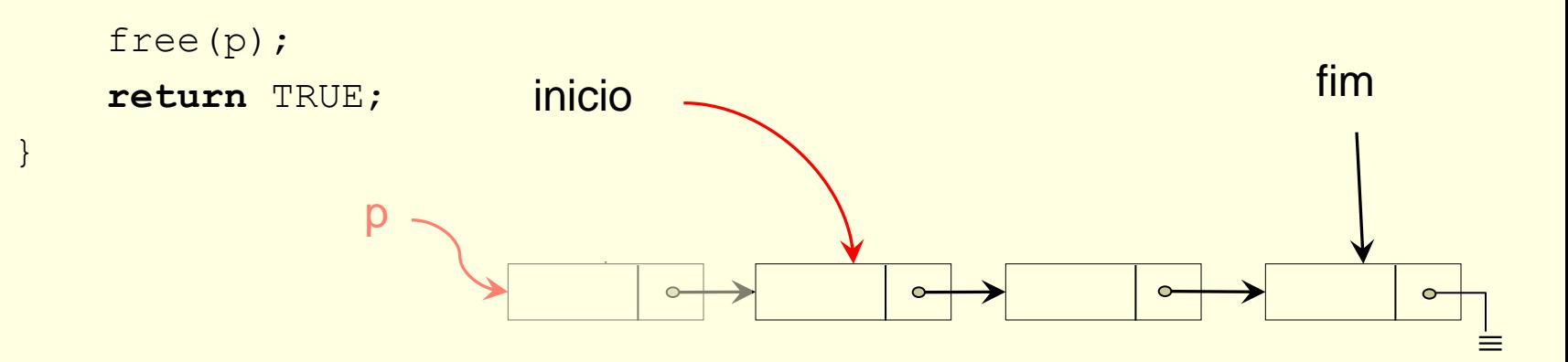

```
int tamanho (fila *q){
    /*Retorna o tamanho da fila*/
   tipo elem *p;
    int cont = 0;
```

```
p = q \rightarrow \text{inicio};while (p != NULL) {
    cont ++;
     p = p->liq;}
```

```
return cont;
```
}

}

```
boolean começo_fila (fila *q, tipo_info *item){
    /*Mostra o começo da fila sem remover o item. Retorna true 
   se operação realizada com sucesso, false caso contrário*/
    if (IsEmpty(q))
        return FALSE;
```

```
*item = q\rightarrowinicio->info;
return TRUE;
```
Análise dos 2 tipos de Representação Vantagens da Fila Estática (Anel): não envolve custos da alocação dinâmica ■ Desvantagens da Fila Estática: **Previsão de tamanho máximo**  Vantagens da Fila Dinâmica: ocupa espaço estritamente necessário Desvantagens da Fila Dinâmica: custos usuais da alocação dinâmica (tempo de alocação, campos de ligação)

# Quando usar

■ Representação Estática (Anel): quando fila tiver tamanho pequeno ou seu comportamento for previsível **Representação Dinâmica:** nos demais casos

### Exercícios

- 1. Implemente um procedimento reverso que reposiciona os elementos na fila de forma que o início se torne fim e vice-versa. Use uma pilha.
	- $\Gamma$  F  $\rightarrow$  I F  $1 \rightarrow 2 \rightarrow 3$   $3 \rightarrow 2 \rightarrow 1$
- 2. Obtenha uma representação mapeando uma pilha P e uma fila F em um único array V[n]. Escreva algoritmos para inserir e eliminar elementos destes 2 objetos de dados. O que você pode dizer sobre a conveniência de sua representação?